p53 binding

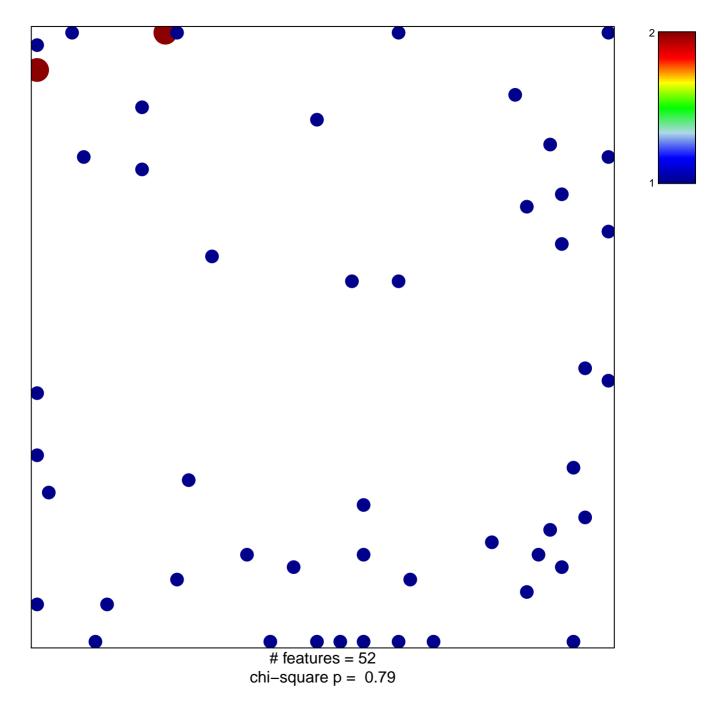

## p53 binding

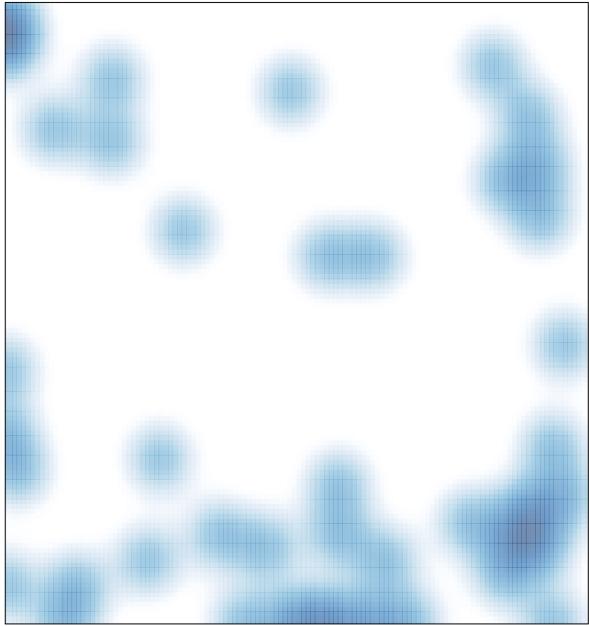

# features = 52, max = 2